# Linguaggi di Programmazione I - Lezione 12

Prof. Marcello Sette  $\small \textsf{mailto:}\texttt{\textbackslash}/\textsf{marcello.sette}\texttt{\textsf{Qgmail.com}}$  $http://sette.dnsalias.org$ 

20 maggio 2008

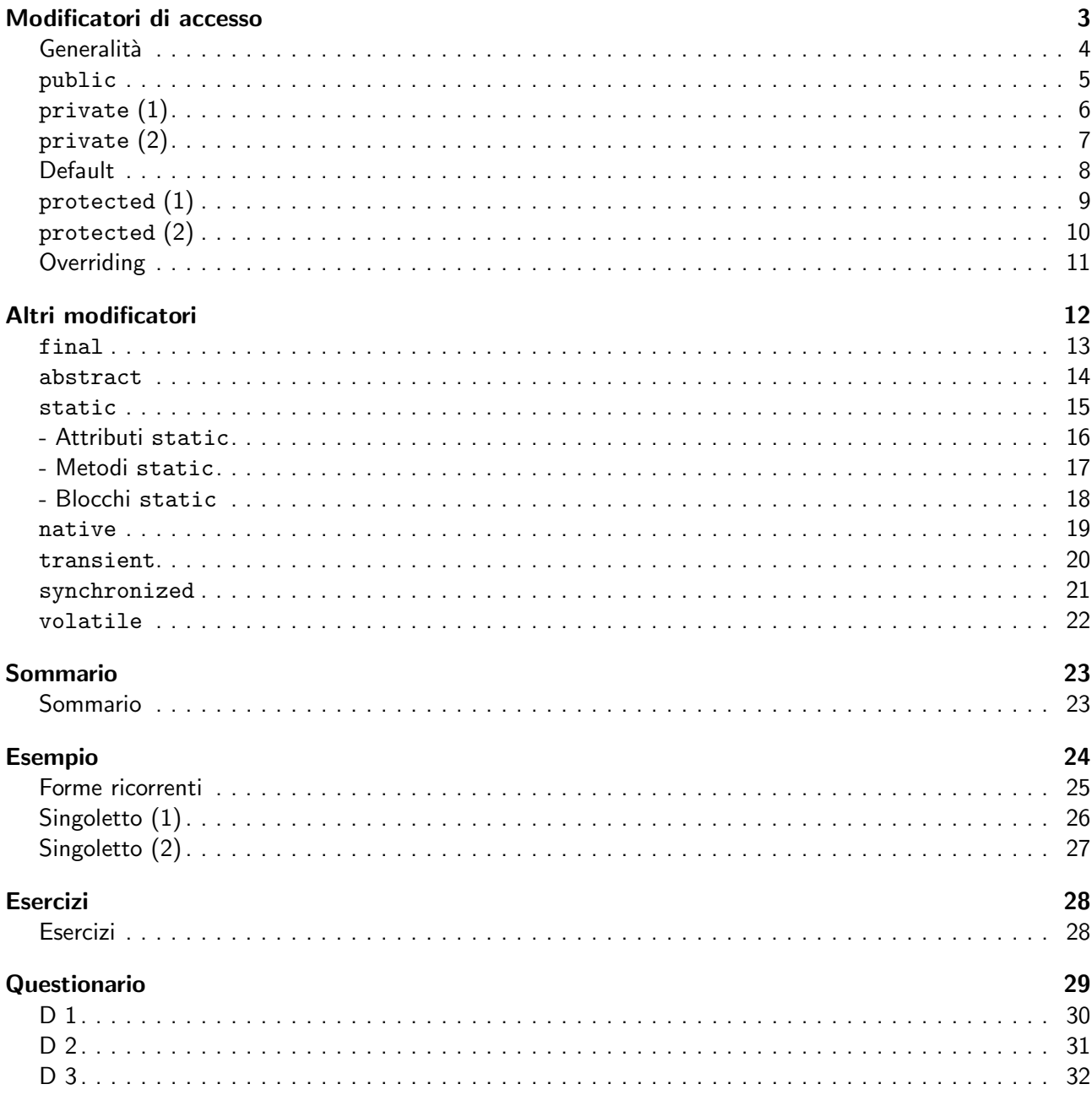

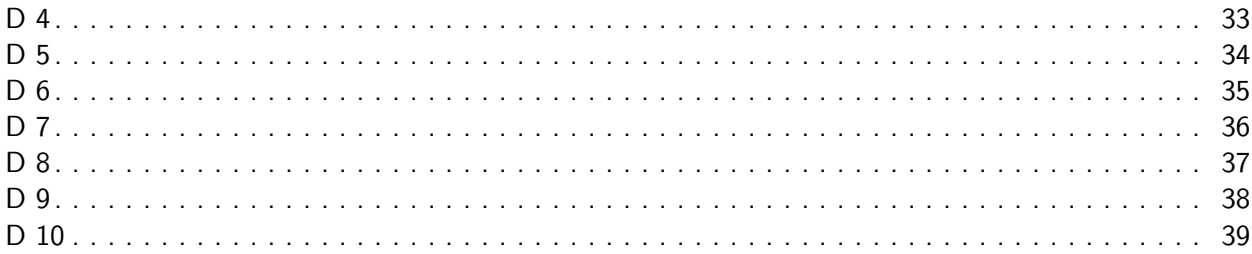

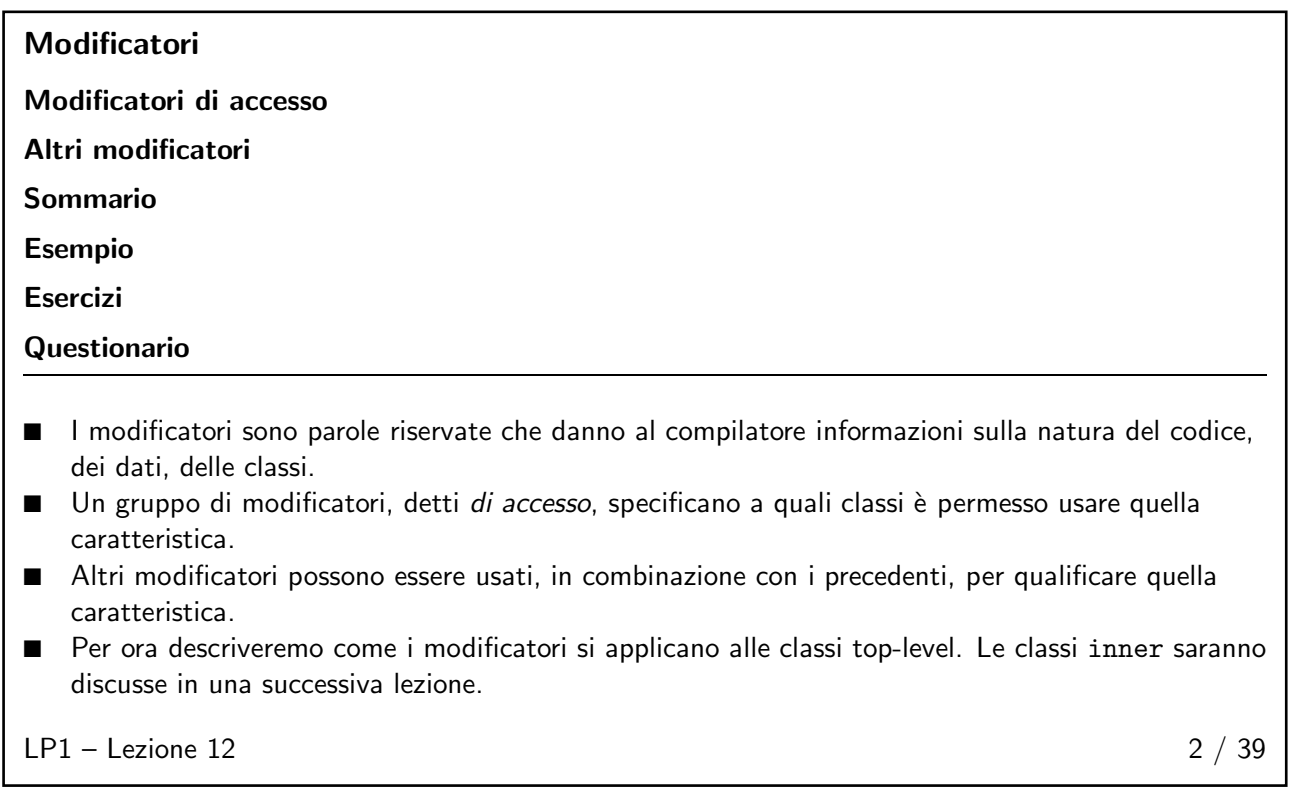

## <span id="page-2-1"></span><span id="page-2-0"></span>Modificatori di accesso 3/39

### **Generalità**

- Una caratteristica di una classe può essere:
	- ◆ La classe stessa.
	- ◆ Un attributo (variabile) della classe.
	- ◆ Un metodo o un costruttore della classe.
- Le sole variabili che possono essere controllate con i modificatori di accesso sono gli attributi (variabili di heap) e non le variabili dei metodi (variabili di stack): una variabile di un metodo può essere vista solo dal metodo in cui si trova.
- I modificatori di accesso sono:
	- public
	- protected
	- private
- Il solo modificatore di accesso permesso per una classe top-level è public: non esistono classi top-level protected o private.
- Una caratteristica può avere al più un modificatore di accesso.
- Se non è presente il modificatore, si intende "accesso consentito dallo stesso pacchetto in cui è situata qualla caratteristica".

 $LP1 -$  Lezione 12 4 / 39

<span id="page-3-0"></span>public

- $\blacksquare$   $\dot{\blacksquare}$  il modificatore più generoso. Accesso consentito a tutte le altre classi.
- Attenzione: l'accesso ad un attributo o un metodo public è subordinato all'accesso alla classe che lo contiene.

```
LP1 - Lezione 12 5 / 39
```
### <span id="page-3-1"></span>private (1)

- È il modificatore meno generoso.
- Può essere usato solo per attributi o metodi, non per classi top-level.

```
public class Complesso {
 private double reale, immag;
 public Complesso (double r, double i) {
   real = r; immag=i;
 }
 public Complesso add ( Complesso c) {
    return new Complesso ( reale + c. reale ,
                         immag + c. immag);
 }
}
public class Cliente {
 void usali () {
    Complesso c1 = new Complexso(1, 2);Complesso c2 = new Complexso(3, 4);Complesso c3 = c1. add(c2);
    double d = c3. reale; // Illegale
 }
}
```
 $LP1 -$  Lezione 12 6 / 39

## <span id="page-3-2"></span>private (2)

■ Le variabili private possono essere nascoste anche allo stesso oggetto che le possiede.

```
class Complesso {
 private double reale, immag;
}
class SubComplesso extends Complesso {
  SubComplesso (double r, double i) {
   reale = r; // Illegale
  }
}
```
- La classe SubComplesso eredita gli attributi della superclasse, MA quegli attributi possono essere usati solo dal codice della classe Complesso.
- Per quanto riguarda la classe SubComplesso, è come se quegli attributi non li avesse ereditati affatto.
- Tutto quanto detto è valido anche per metodi privati; i costruttori, invece, non sono mai ereditati.

```
LP1 - Lezione 12 7 / 39
```
## **Default**

- Non è una parola riservata: si intende accesso di default quando non è presente nessun modificatore di accesso.
- Accesso consentito a tutte le classi nello stesso pacchetto.

<span id="page-4-0"></span>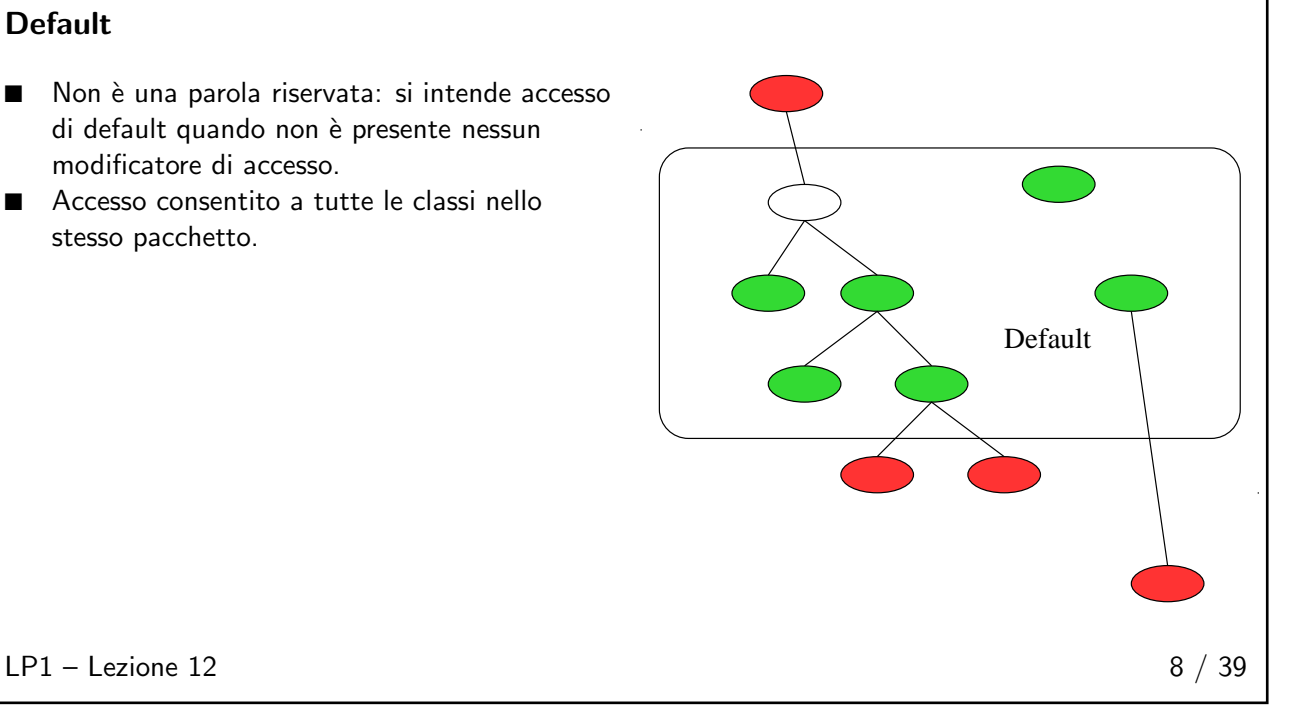

## protected (1)

- Accesso consentito a tutte le classi nello stesso pacchetto e
- a tutte le sottoclassi in pacchetti diversi, ma solo per ereditarietà: una sottoclasse in un altro pacchetto può accedere ad un membro protected nella superclasse solo attraverso un riferimento ad un oggetto del proprio tipo (anche all'oggetto corrente, mediante this, o, esplicitamente, alla sua parte ereditata, mediante super) o di un sottotipo.

<span id="page-4-1"></span>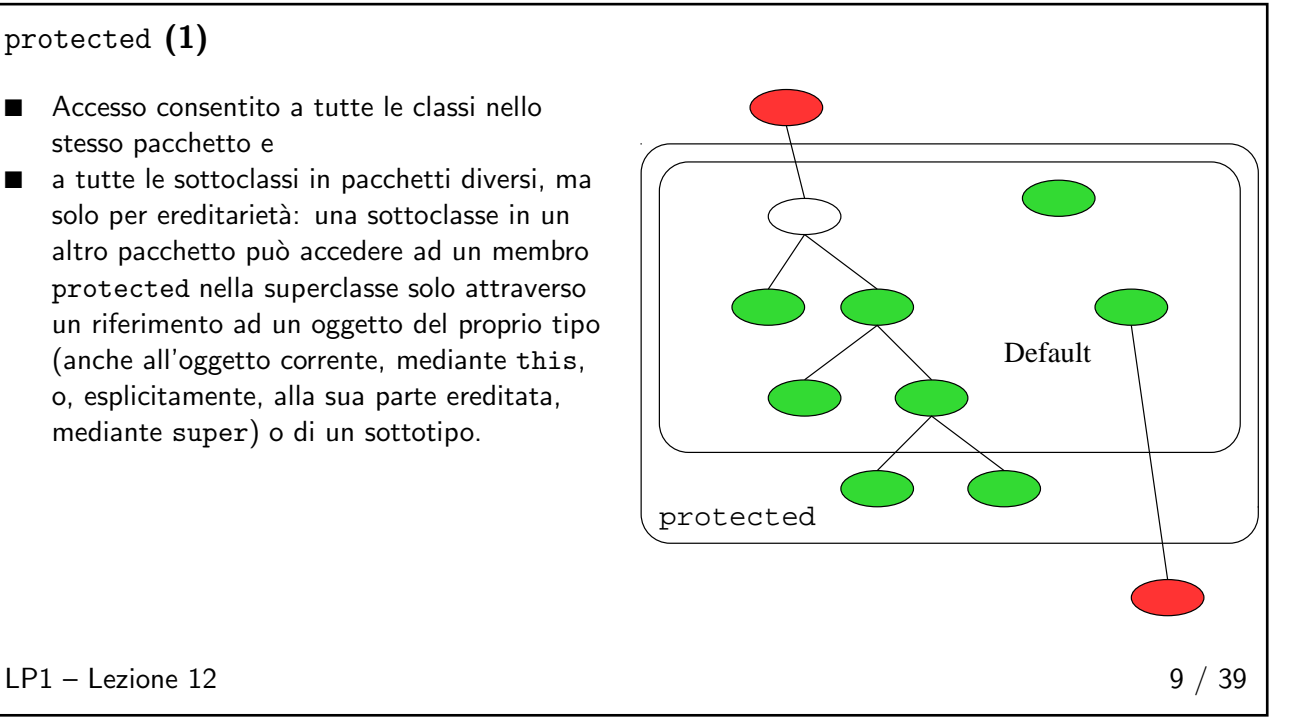

<span id="page-5-0"></span>protected (2)

Esempio:

package p1 ;

```
public class A {
 protected int x = 7;
}
```

```
package p2 ;
import p1 . A;
public class B extends A {
 public void testProt () {
    System.out.println(x); // Ok: x e' ereditato
    // uso implicito di this
   A a = new A();
    System . out . println (a .x ); // Errore di comp .
    // a non e' di tipo B, ne' di sottotipo di B.
   B b = new B();System.out.println(b.x); // Ok: accesso
    // attraverso oggetto di tipo B.
 }
}
```
 $LP1 -$  Lezione 12 10 / 39

## <span id="page-5-1"></span>**Overriding**

Lo dico ancora:

- I metodi visibili di una superclasse non possono essere sovrapposti in una sottoclasse da altri meno visibili.
- I metodi visibili di una superclasse non possono essere sovrapposti in una sottoclasse da altri meno visibili.
- I metodi visibili di una superclasse non possono essere sovrapposti in una sottoclasse da altri meno visibili.

<span id="page-5-2"></span> $LP1 -$  Lezione 12 11 / 39

### <span id="page-6-0"></span>final

- Si applica a classi, metodi e variabili (non a costruttori).
- Il significato varia da contesto a contesto, ma l'essenza è: una caratteristica final non può essere modificata.
	- Una classe final non può essere estesa, cioè non può avere sottoclassi.
	- $\blacklozenge$  Una variabile final è praticamente una costante, cioè può solo essere inizializzata. Attenzione: un riferimento final ad un oggetto non può essere modificato (cioè riassegnato ad un altro oggetto), ma l'oggetto a cui esso fa riferimento si.
	- ◆ Un metodo final non può essere sovrapposto in una sottoclasse.
	- Non ha senso dire final ad un costruttore, perché esso non è mai ereditato dalle sottoclassi, quindi mai sovrapponibile.

 $LP1 -$  Lezione 12 13 / 39

### <span id="page-6-1"></span>abstract

- Si applica solo a classi e a metodi.
- Un metodo abstract non possiede corpo  $(";"$  invece di " ${...}$ "):

abstract void getValore ();

- Una classe PUO essere marcata abstract. In questo caso il compilatore suppone che essa contenga (anche per ereditarietà) metodi abstract: essa non potrà essere istanziata, anche se non contiene affatto metodi abstract.
- Una classe DEVE essere marcata abstract se:
	- ◆ essa contiene almeno un metodo abstract, oppure
	- essa eredita almeno un metodo abstract per il quale non fornisce una realizzazione, oppure
	- essa dichiara di implementare una interfaccia [vedremo in seguito], ma non fornisce una realizzazione di tutti i metodi di quell'interfaccia.
- In un certo senso, abstract è opposto a final: una classe final, per esempio, non può essere specializzata; una classe abstract esiste solo per essere specializzata.

 $LP1 -$  Lezione 12 14 / 39

### <span id="page-6-2"></span>static

- Si applica ad attributi, metodi ed anche a blocchi di codice che non fanno parte di metodi.
- In generale, una caratteristica static appartiene alla classe, non alle singole istanze: essa è unica, indipendentemente dal numero (anche zero) di istanze di quella classe.

 $LP1 -$  Lezione 12 15 / 39

```
- Attributi static
```
■ L'inizializzazione di un attributo static avviene nel momento in cui la classe viene caricata in memoria (anche se non esisterà mai nessuna istanza di quella classe).

```
class Ecstatic {
  static int x = 0;
  Ecstatic () \{ x++; \}}
```
- L'accesso ad un attributo static di una classe può avvenire (con la dot-notation):
	- ◆ o partendo da un riferimento ad una istanza di quella classe,
	- ◆ o partendo dal nome stesso della classe.

```
System.out.println(Ecstatic.x);
\overline{\text{E}}cstatic e = new Ecstatic ();
e. x = 100;Ecstatic x = 100;
```

```
LP1 - Lezione 12 16 / 39
```

```
- Metodi static
```
- Esistono nel momento in cui la classe viene caricata in memoria (anche senza istanze).
- Non possono accedere a membri non static della stessa classe (perché potrebbero anche non esistere).
- Si veda il metodo main.

```
class Boo {
  static int i = 48;
  int j = 1;
  public static void main { String args []) {
    i += 100;
   // j *= 5; Per fortuna e' commentata
  }
}
```
- Non possono essere sovrapposti da metodi non-static.
- Non possono sovrapporre metodi non-static.

```
LP1 - Lezione 12 17 / 39
```
### <span id="page-8-0"></span>- Blocchi static

- $\blacksquare$  È lecito che una classe contenga blocchi di codice marcati static.
- Tali blocchi sono eseguiti una sola volta, nell'ordine in cui compaiono, quando la classe viene caricata in memoria ed, ovviamente, possono accedere (come i metodi static) solo a caratteristiche static.

```
public class EsempioStatic {
  static double d=1.23;
  static {
    System.out.println ("Codice static: d=" + d++);
  }
  public static void main (String [] args) {
    System.out.println ("main: d = " + d++);
  }
  static {
    System.out.println ("Codice static: d=" + d++);
  \mathbf{r}}
```
<span id="page-8-1"></span> $LP1 -$  Lezione 12 18 / 39

### native

- Si applica solo a metodi.
- Come per abstract, native indica che il corpo di un metodo deve essere trovato altrove, in questo caso all'esterno della JVM, in una libreria di codice dipendente dalla architettura fisica.

<span id="page-8-2"></span> $LP1 -$  Lezione 12 19 / 39

### transient

- Si applica solo ad attributi.
- Indica che quell'attributo contiene informazioni sensibili e che, nel caso in cui lo stato interno dell'oggetto debba essere salvato (nel gergo "serializzato"), il valore di quell'attributo non dovrà essere considerato.

 $LP1 -$  Lezione 12 20 / 39

### <span id="page-8-3"></span>synchronized

- Si applica solo a metodi o a blocchi anonimi.
- Controlla l'accesso al codice in programmi multi-thread.

 $LP1 -$  Lezione 12 21 / 39

### <span id="page-8-4"></span>volatile

- Si applica solo ad attributi.
- Avverte il compilatore che quell'attributo può essere modificato in modo asincrono, in architetture multiprocessore.

 $LP1 -$  Lezione 12 22 / 39

## <span id="page-9-0"></span>Sommario  $23 \;/\;39$

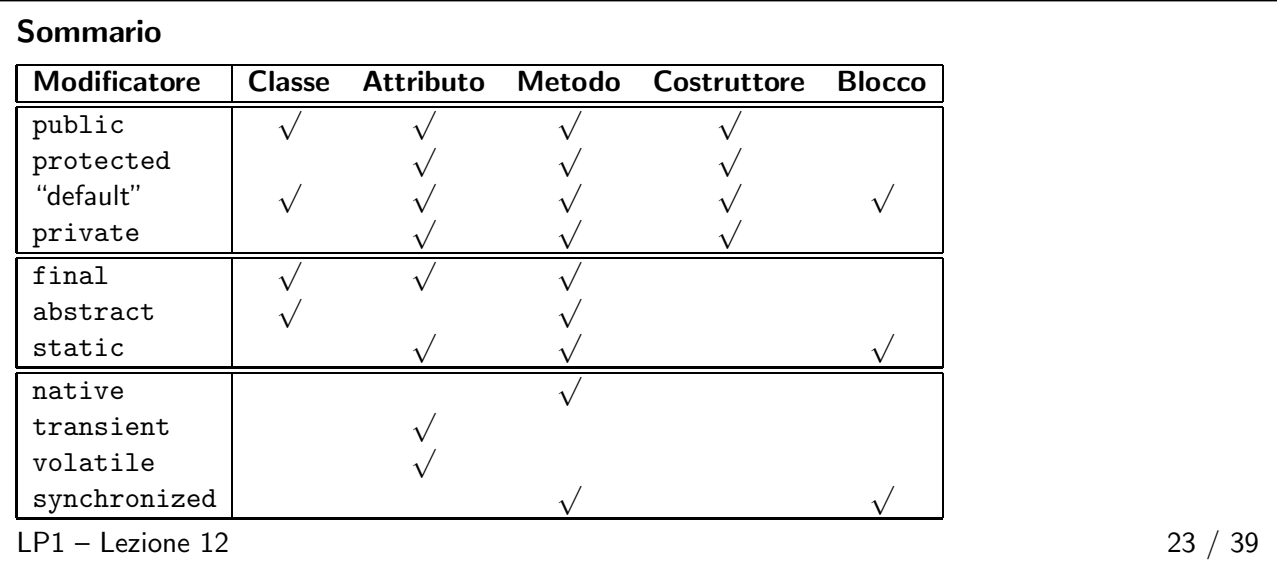

## <span id="page-9-2"></span><span id="page-9-1"></span>Esempio 24 / 39

## Forme ricorrenti

- Forme progettuali ricorrenti (Design Patterns) sono soluzioni a problemi ricorrenti nella progettazione OO.
- Visitare [http://hillside.net/patterns](http://hillside.net/patterns/) per maggiori informazioni.

 $LP1 -$  Lezione 12 25 / 39

## <span id="page-9-3"></span>Singoletto (1)

- Uno dei problemi ricorrenti è il seguente: si vuole che una classe abbia una sola istanza.
- Se si scrivesse la classe nel modo solito, gli utilizzatori potrebbero creare istanze a volontà.
- Lo scopo della forma progettuale Singleton è quello di assicurare il progettista della classe che esisterà sempre una ed una sola istanza di quella classe.
- La forma è la seguente:

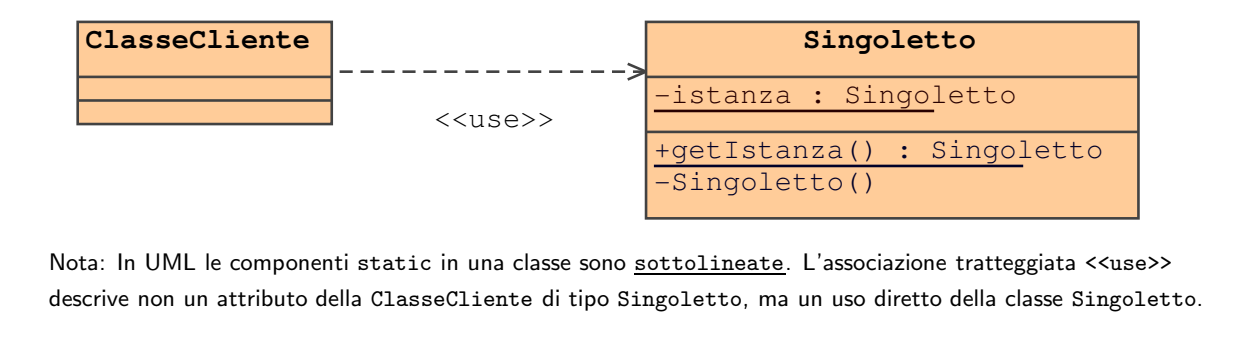

<span id="page-10-0"></span>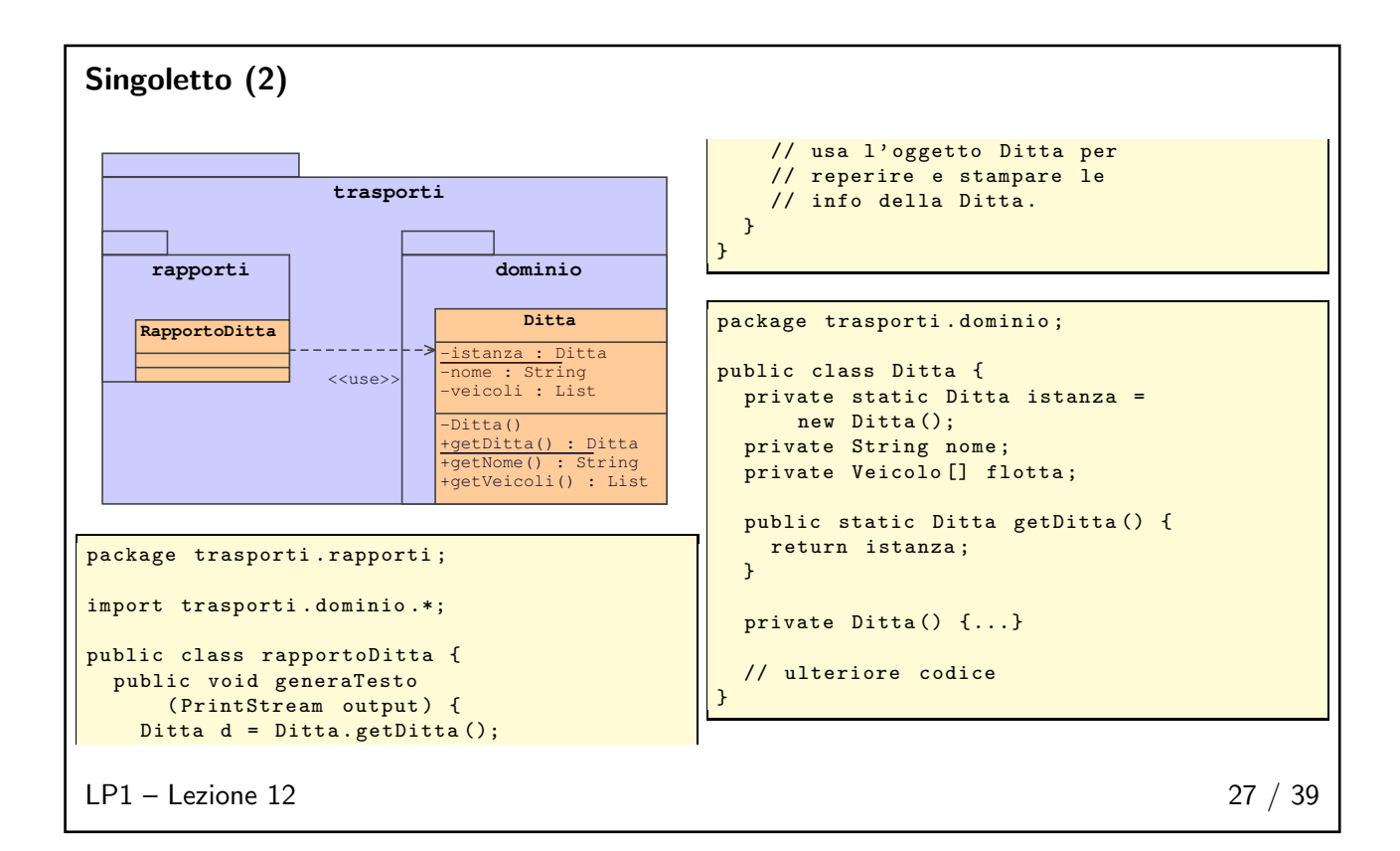

## <span id="page-10-1"></span>Esercizi  $28 \ / \ 39$

## Esercizi 1. Modificare la classe Banca in modo che realizzi un singoletto. 2. È possibile modificare la visibilità protected di saldo nella classe Conto in modo che sia nuovamente private e ripristinare così l'incapsulazione perfetta? La risposta è si. Ma questo ha conseguenze nel codice della classe ContoCorrente. Esibire le necessarie (ed eleganti) modifiche nella classe ContoCorrente che rendano nuovamente il programma funzionante.  $LP1 -$  Lezione 12 28 / 39

<span id="page-10-2"></span>

## Questionario 29 / 39

<span id="page-11-0"></span>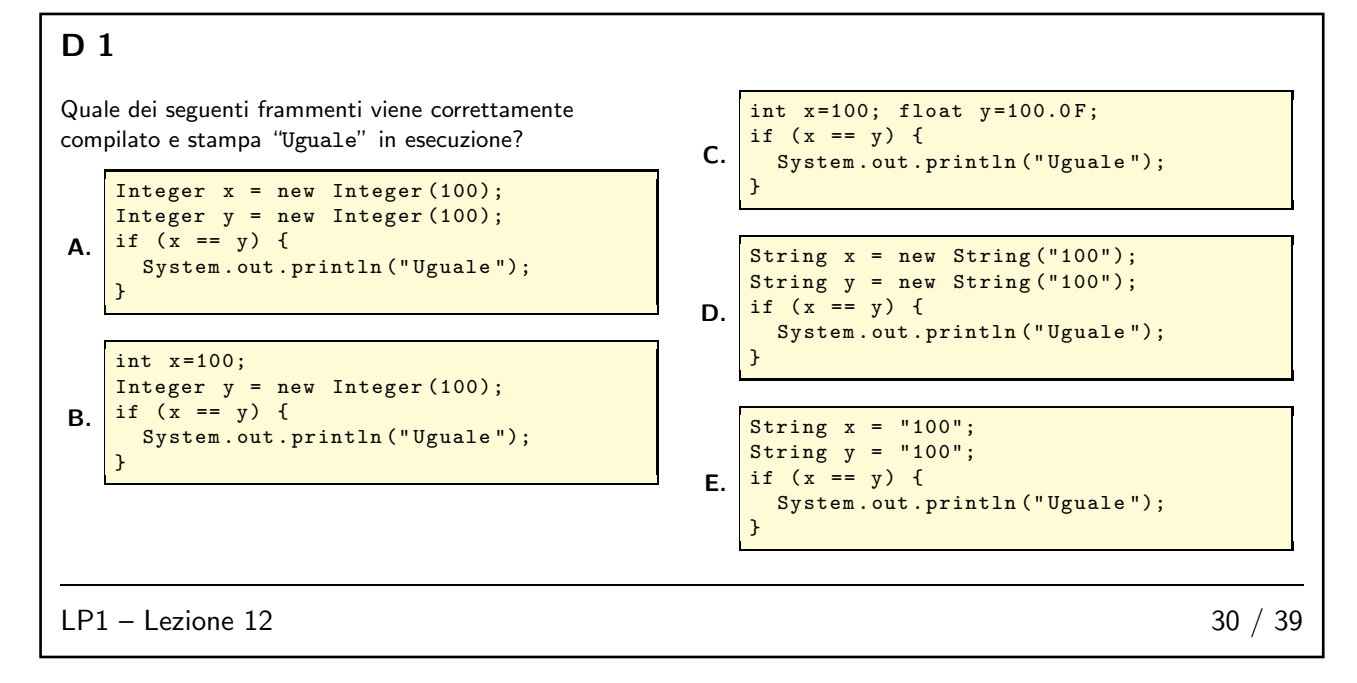

## <span id="page-11-1"></span>D 2

Quali delle seguenti dichiarazioni sono illegali?

- A. default String s;
- B. transient int i = 41;
- **C.** public final static native int  $w()$ ;
- D. abstract double d;
- E. abstract final double cosenoIperbolico();

 $LP1 -$  Lezione 12 31 / 39

## <span id="page-11-2"></span>D 3

Quale delle seguenti affermazioni è vera?

- A. Una classe abstract non può avere metodi final.
- B. Una classe final non può avere metodi abstract.

 $LP1 -$  Lezione 12 32 / 39

### <span id="page-12-0"></span>D 4

Qual è la minima modifica che rende il seguente codice compilabile?

```
1. final class Aaa {
2. int xxx;<br>3. void yyy
     void yyy() \{ xxx = 1; \}4. }
5.
6. class Bbb extends Aaa {
 7. final Aaa fref = new Aaa ();
 8. final void yyy () {
9. System . out . println (
10. " In yyy ()");
     fref.xxx = 12345;12. }
13. }
```
- A. Alla linea 1, rimuovere final.
- B. Alla linea 7, rimuovere final.
- C. Rimuovere la linea 11.
- D. Alle linee 1 e 7, rimuovere final.
- E. Nessuna modifica è necessaria.

 $LP1 -$  Lezione 12 33 / 39

## <span id="page-12-1"></span>D 5

Riguardo al codice seguente, quale affermazione è vera?

```
1. class Roba {
 2. static int x = 10;<br>3. static \{x + 5 : \}\frac{3}{2} static { x += 5; }
 rac{4}{5}.
 5. public static void main ( String [] args) {
 6. System.out.println ("x=" + x);7. }
 8.
 9. static { x /= 5; }
10. }
```
A. Le linee 3 e 9 non sono compilate, poiché mancano i nomi di metodi e i tipi ri ritorno.

B. La linea 9 non è compilata, poiché si può avere solo un blocco top-level static.

C. Il codice viene compilato e l'esecuzione produce x=10.

D. Il codice viene compilato e l'esecuzione produce x=15.

E. Il codice viene compilato e l'esecuzione produce x=3.

 $LP1 -$  Lezione 12 34 / 39

### <span id="page-13-0"></span>D 6

Rispetto al codice seguente, quale affermazione è vera?

```
1. class A {
 2. private static int x=100;
 \frac{3}{4}.public static void main (
 5. String [] args); {
 6. A hs1 = new A();
 7. hs1.x++;
 8. A hs2 = new A();<br>9. hs2.x++;
        hs2 x++;10. hs1 = new A();<br>11. hs1 \times ++;11. hs1. x++;<br>12. A.x++;A \cdot x + +:
13. System . out . println (
14. "x = " + x);
```
<span id="page-13-1"></span> $LP1 -$  Lezione 12 35 / 39

## D 7

Dato il codice seguente:

```
1. class SuperC {<br>2. void unMetod
     void unMetodo () { }
3. }
4.
5. class SubC extends SuperC {
6. void unMetodo () { }
7. }
```
1. Quali modificatori di accesso possono essere legalmente dati ad unMetodo alla linea 2, lasciando il resto del codice inalterato?

15. } 16. }

A. La linea 7 non compila, poiché è un riferimento

B. La linea 12 non compila, poiché è un riferimento

**C.** Il programma viene compilato e stampa  $x = 102$ . **D.** Il programma viene compilato e stampa  $x = 103$ . **E.** Il programma viene compilato e stampa  $x = 104$ .

static ad una variabile private.

static ad una variabile private.

- 2. Quali modificatori di accesso possono essere legalmente dati ad unMetodo alla linea 6, lasciando il resto del codice inalterato?
- $LP1 -$  Lezione 12 36 / 39

<span id="page-13-2"></span>D 8 1. package abcd; 2. 3. public class SupA { 4. protected static int count=0; 5. public SupA () { count ++; } 6. protected void  $f()$  {} 7. static int getCount () { return count;<br>}  $9.$ 10. } 1. package abcd; 2. 3. class A extends abcd . SupA { 4. public void f() {} 5. public int getCount () { 6. return count;<br>7. } 7. } 8. } Riguardo ai codici a sinistra, quale affermazione è vera? A. La compilazione di A. java fallisce alla linea 4, poiché il metodo f() è protected nella superclasse e A è nello stesso pacchetto di SupA. B. La compilazione di A. java fallisce alla linea 4, poiché il metodo f() è protected nella superclasse e public nella sottoclasse. C. La compilazione di A. java fallisce alla linea 5, poiché il metodo getCount() è static nella superclasse e non può essere sovrapposto da un metodo non-static. D. I codici sono compilati, ma viene lanciata una eccezione quando viene invocato il metodo f() su una istanza di A. E. I codici sono compilati, ma viene lanciata una eccezione quando viene invocato il metodo getCount su una istanza di SupA.  $LP1 -$  Lezione 12 37 / 39

14

### <span id="page-14-0"></span>D 9

Riguardo ai codici seguenti, quale affermazione è vera?

```
1. package abcd;
2.
3. public class SupA {
      protected static int count=0;
5. public SupA () { count ++; }
6. protected void f() {}
7. static int getCount () {
8. return count;<br>9. }
9. }
10. }
1. package ab;
2.
3. class A extends abcd . SupA {
4. A () { count ++; }
5.
6. public static void main (
                                                      7. String [] args) {
                                                      8. System . out . print (
                                                     9. "Prima:" + count);<br>10. A a = new A():
                                                               A a = new A();
                                                     11. System . out . println (
                                                     12. " Dopo :" + count );
                                                               a.f();14. }
                                                     15. }
                                                      A. Il programma viene compilato e stampa: Prima:0 Dopo:2
                                                      B. Il programma viene compilato e stampa: Prima:0 Dopo:1
                                                      C. La compilazione di A fallisce alla linea 4.
                                                      D. La compilazione di A fallisce alla linea 13.
                                                      E. Il programma viene compilato, ma viene lanciata una
                                                          eccezione alla linea 13.
```
 $LP1 -$  Lezione 12 38 / 39

## <span id="page-14-1"></span>D 10 Si consideri la classe seguente: 1. public class Test1 { 2. public float unMetodo (float a, float b) { 3. } 4. 5. } Quali dei seguenti metodi può lecitamente essere inserito alla linea 4? A. public int unMetodo(int a, int b) { } B. public float unMetodo(float a, float b) { } C. public float unMetodo(float a, float b, int c) { } D. public float unMetodo(float c, float d) { } E. private float unMetodo(int a, int b, int c) { }  $LP1 -$  Lezione 12 39 / 39